Martin-Luther-Universität Halle-Wittenberg Naturwissenschaftliche Fakultät III Institut für Informatik

Prof. Dr. Stefan Braß, Dr. Henning Thielemann, Dr. Alexander Hinneburg

4. Übung zur Vorlesung "Grundlagen des WWW" Sommersemester 2010 Ausgabe: 2010-05-07

Aufgabe 4.1: Sprachwahl (2 Punkte)

Stellen Sie in Ihrem bevorzugten Browser als erste akzeptierte Sprache Deutsch und als zweite Englisch ein. (In Firefox finden Sie die Einstellung unter " Bearbeiten/Einstellungen/Erweitert/Allgemein/Sprachen ... Wählen" und in Opera unter "Extras/Einstellungen/Allgemein/Sprache/Einzelheiten".) Rufen Sie nun<br>mit dem Bassessen die Seite mit dem Browser die Seite

## <http://www.fsf.org/>

auf. Entfernen Sie anschließend die Sprache Deutsch, so dass nur noch Englisch eingetragen ist, und rufen die Seite erneut mit Ihrem Browser auf.

Wie hat sich die Seite verändert und was ist der genaue Grund dafür, dass der Server verschiedene Seiten ausliefert?

## Aufgabe 4.2: HTTP-Anfrage (4 Punkte)

Schreiben Sie mit Hilfe des Programmes telnet je eine HTTP-1.0-Anfrage, um die folgenden URLs abzurufen. Denken Sie daran, dass Sie die Anfrage gegebenenfalls schnell eintippen oder aus einem Texteditor heraus kopieren müssen, da der Server die Verbindung nach einer bestimmten Zeit selbständig schließt. Sie werden vermutlich RFC2616, Abschnitt 5.1 benötigen, wo beschrieben wird, wie man den Pfad für GET in bestimmten Grenzfällen wählen muss. Welche Antworten (HTTP-Response-Code) erhalten Sie und was bedeuten diese?

Geben Sie in Ihrer Lösung alle verwendeten Befehle einschließlich der HTTP-Antwort des Servers und des Anfangs und Endes der zurückgelieferten HTML-Seite an!

- a) <http://mozart.informatik.uni-halle.de>
- b) <http://mozart.informatik.uni-halle.de/geheim/>
- c) <http://www.lobbycontrol.de/>
- d) <http://ftp.uni-kl.de/pub>

## Aufgabe 4.3: Pfad in GET (4 Punkte)

Schreiben Sie mit dem Programm telnet vier HTTP-1.0-Anfragen, um die URL

## <http://www.stefan-brass.de/>

abzurufen. Verwenden Sie dazu unterschiedliche Header:

- a) absoluter Pfad im GET-Befehl, kein Host-Header
- b) absoluter Pfad im GET-Befehl, mit Host-Header
- c) absolute URI im GET-Befehl, kein Host-Header

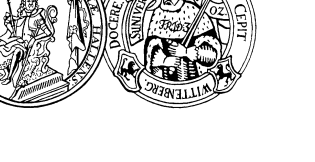

Abgabe: 2010-05-21

d) absolute URI im GET-Befehl, mit Host-Header

Beschreiben Sie kurz die unterschiedlichen Server-Antworten und erläutern Sie, warum die angeforderte Seite mal zurückgeliefert wird und mal nicht.

Geben Sie in der Lösung alle verwendeten Befehle inklusive der HTTP-Antwort des Servers und des Anfangs und Endes der zurückgelieferten HTML-Seite an!  $\,$